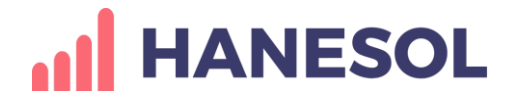

# 投キューRクラウド QRコードを使った業務システムを簡単に導入 WEBアプリケーションサービス

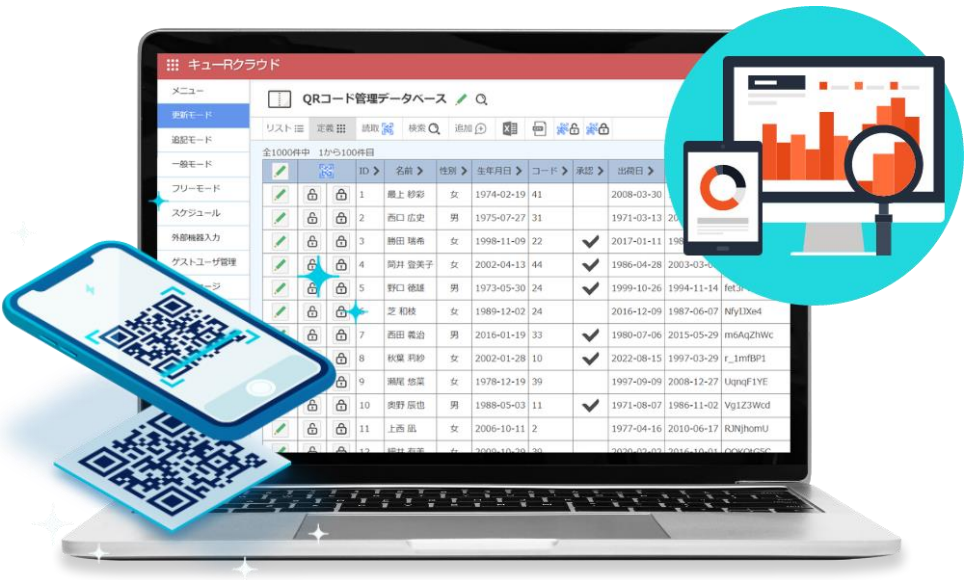

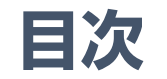

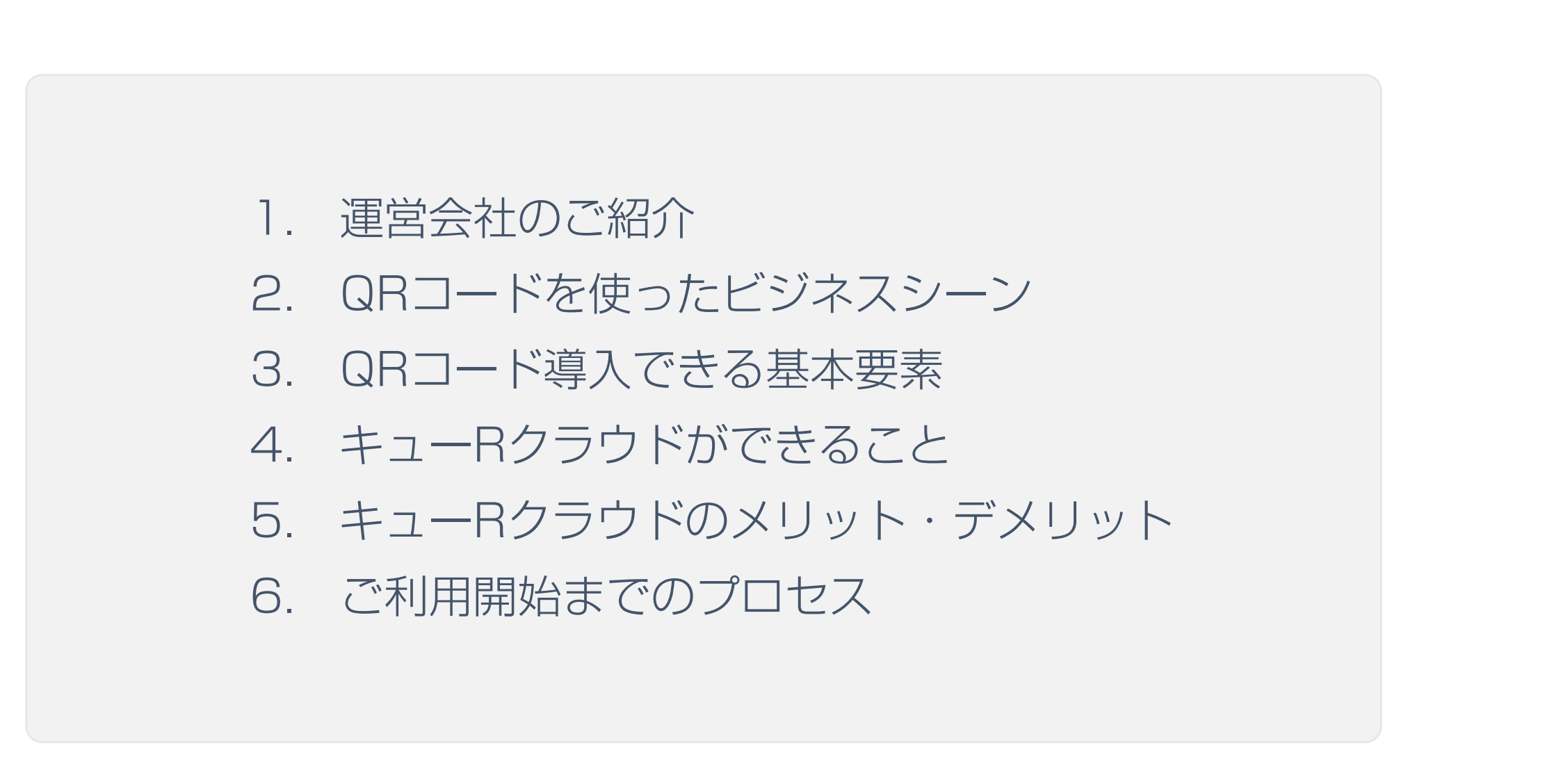

#### **1. 運営会社のご紹介**

**AN HANESOL** 

会社案内

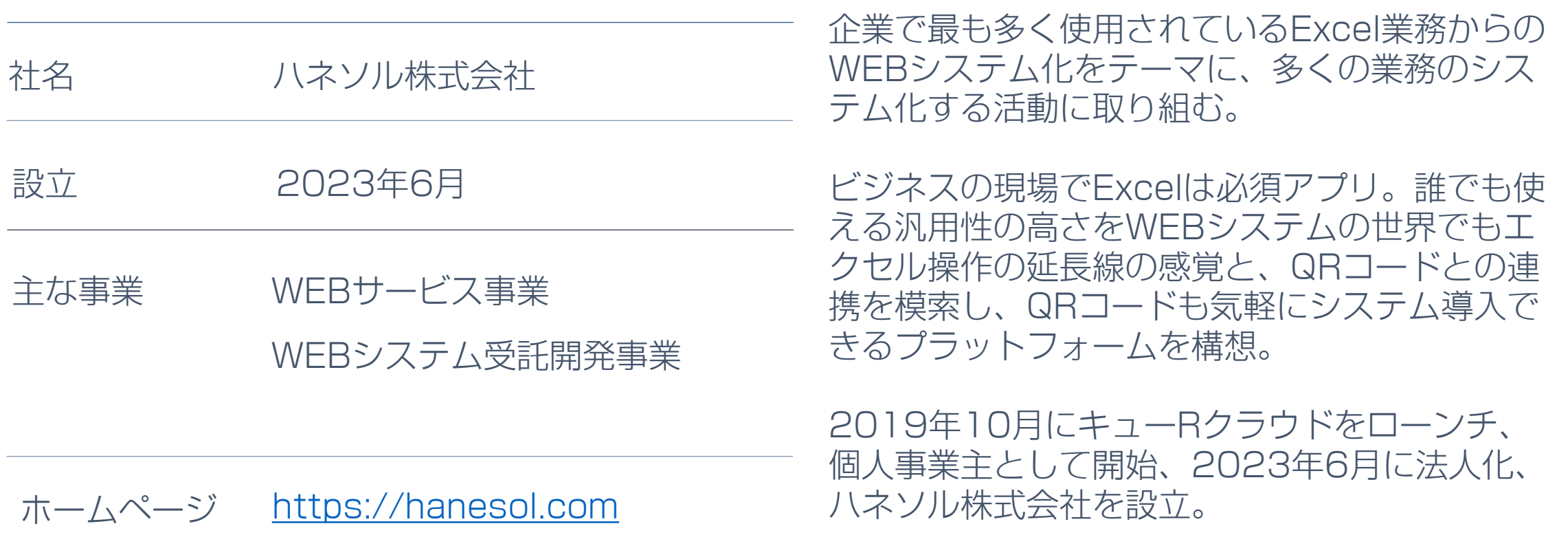

### **AN HANESOL**

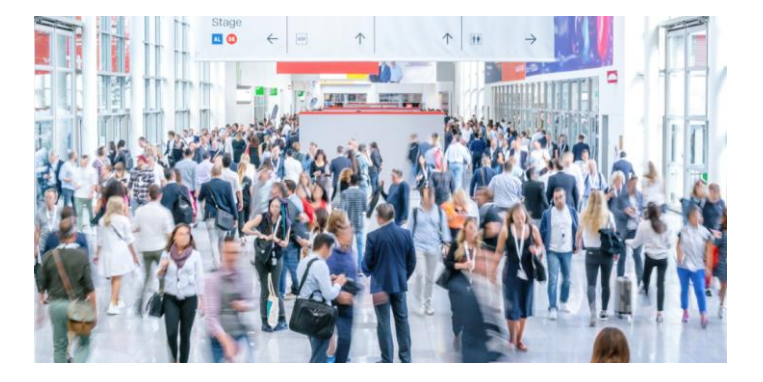

イベント・セミナー (備品の管理 みんじょうなどの)検理

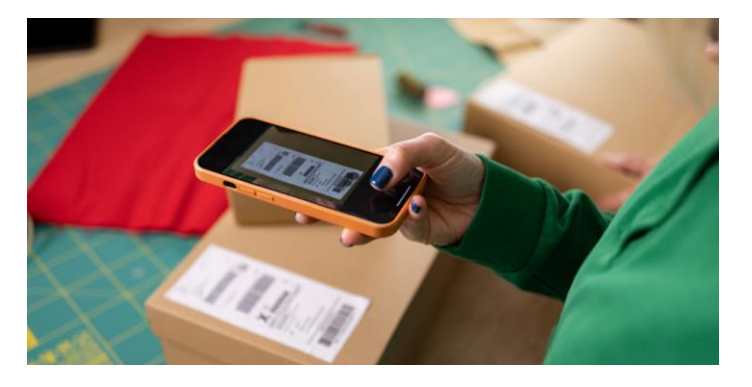

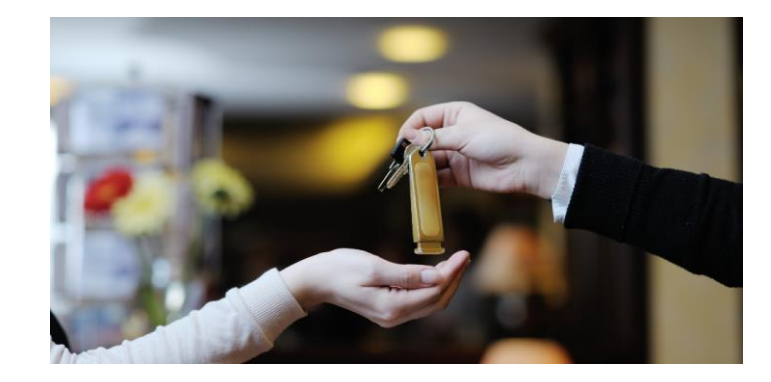

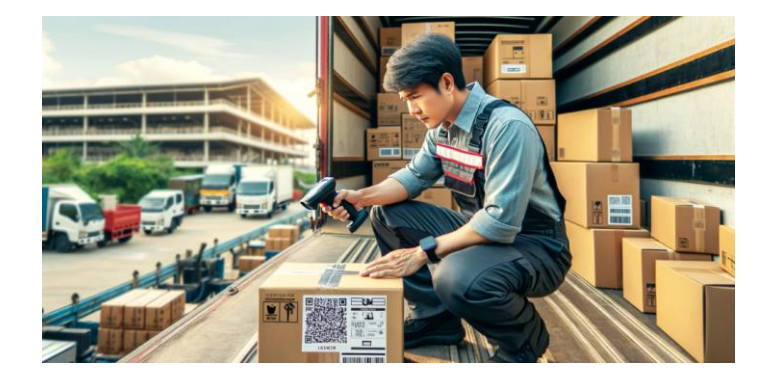

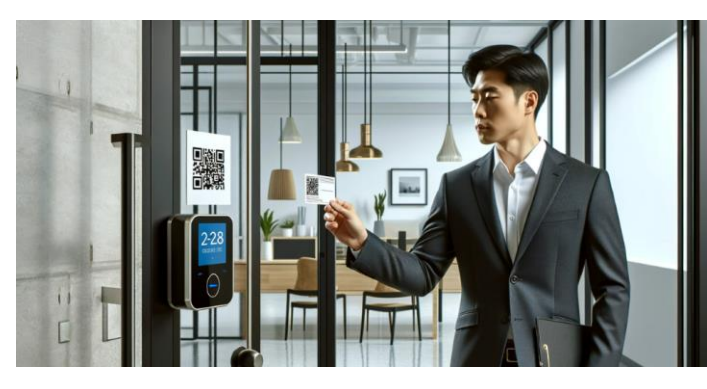

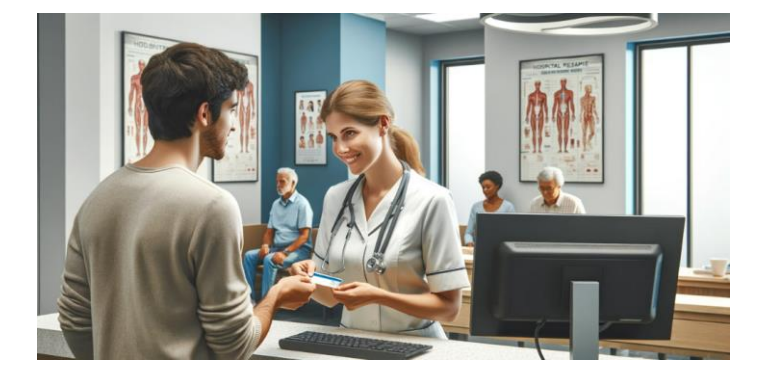

ヒト・モノ進捗追跡 入退室管理 会員証来店回数チケット

これらはあくまで一例です

#### イベントやセミナーの出欠確認

#### イベント参加者にQRコードを配布 受付当日にQRコードを読み取って出席チェック

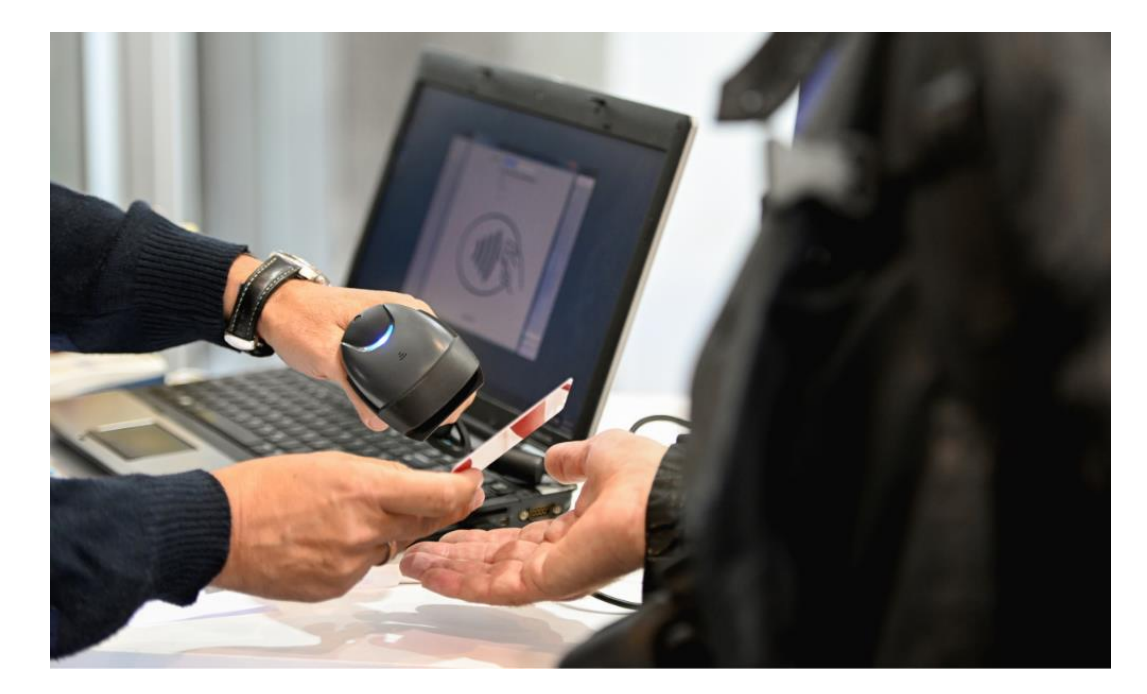

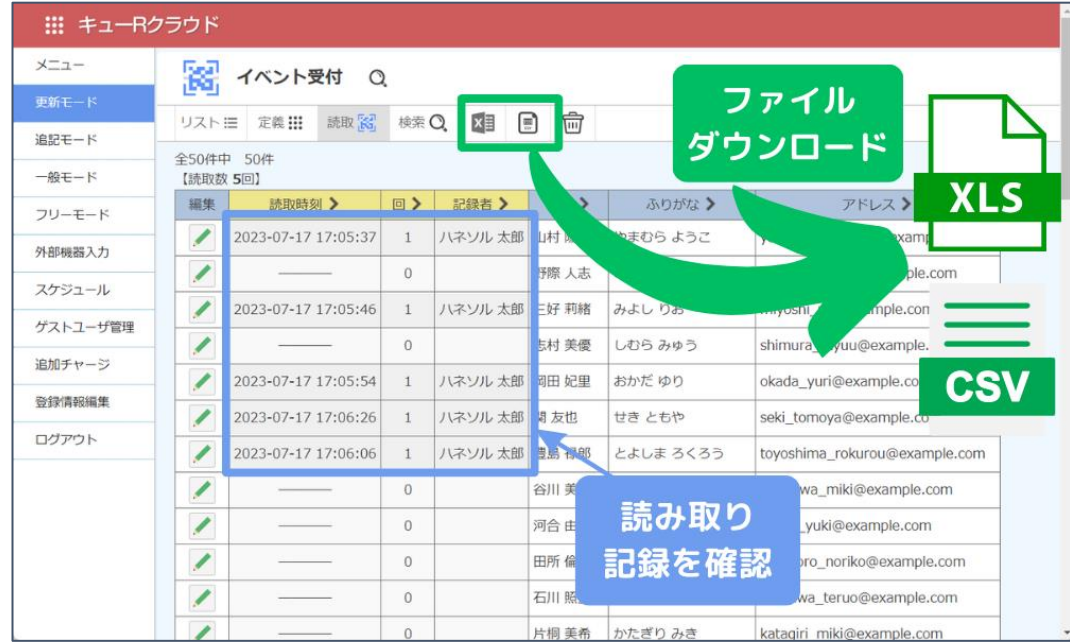

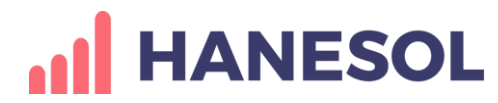

#### 備品に貼付されたQRコードを読む スマートフォン上に備品の詳細な情 報を表示

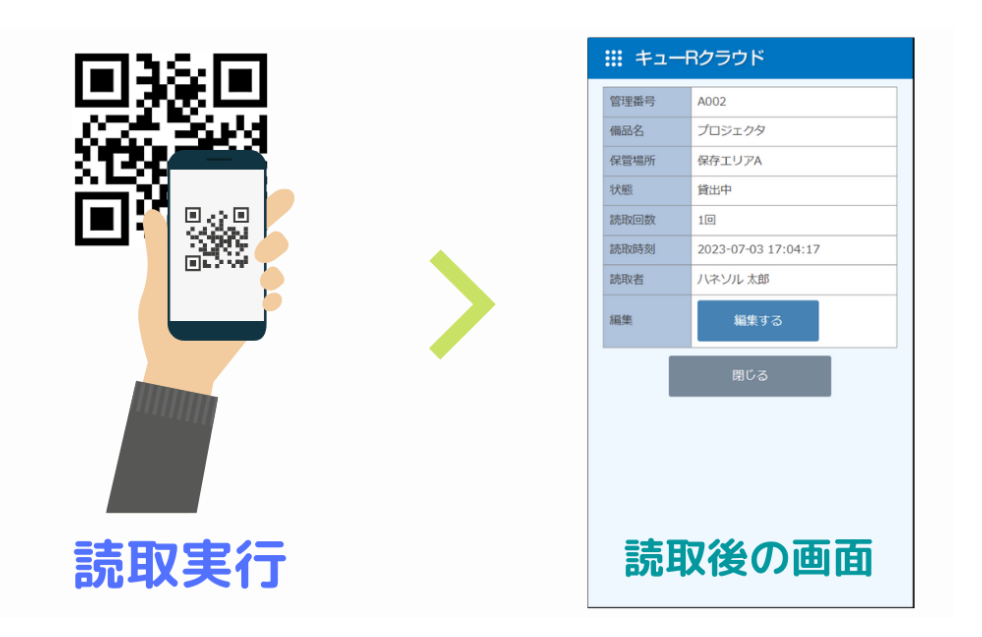

#### 備品の管理 あたい はんしい しンタル管理

#### レンタル品のQRコードを読む 画面上で必要な情報を投入して記録 する

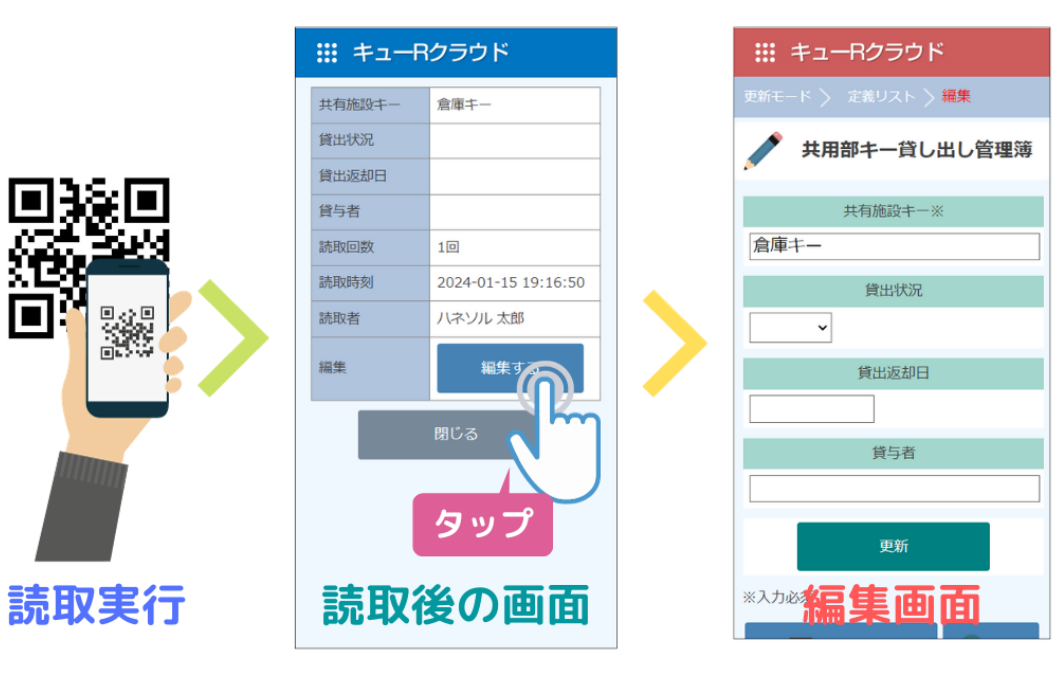

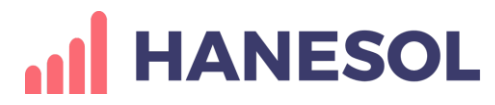

#### 入退室管理

#### 社員証に印刷されたQRコードを読 み取り機にかざす サーバに入退室情報が記録される

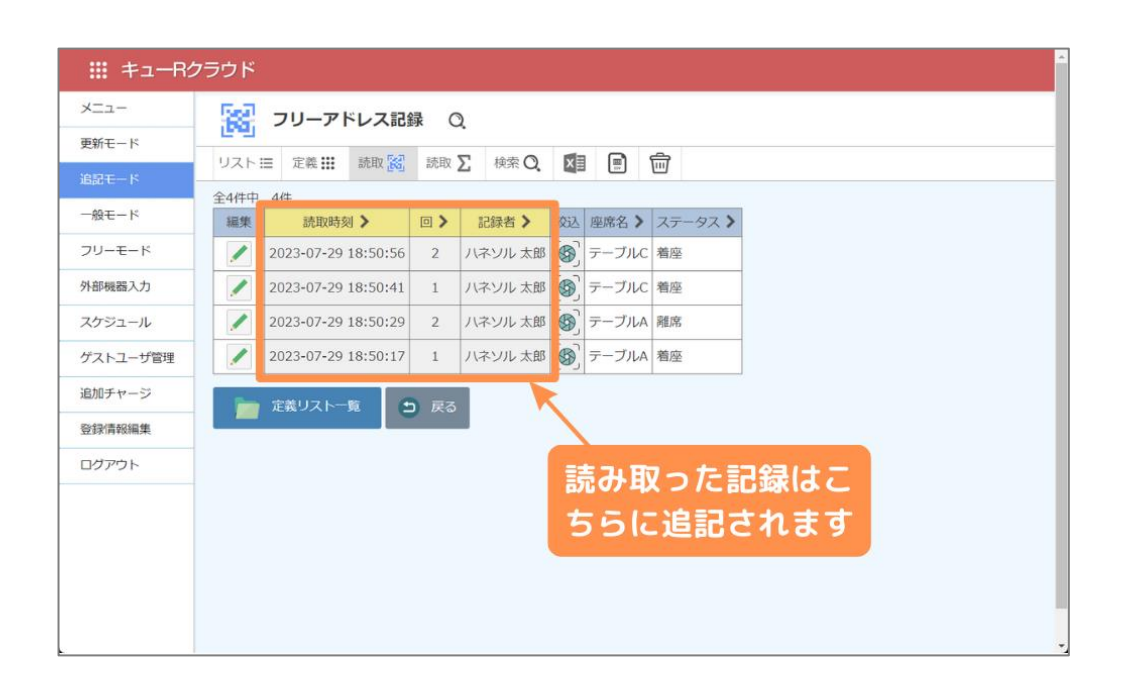

#### ヒト・モノ進捗追跡

追跡するモノのQRコードを読む モノが今、どこにあるのかが見える 化される

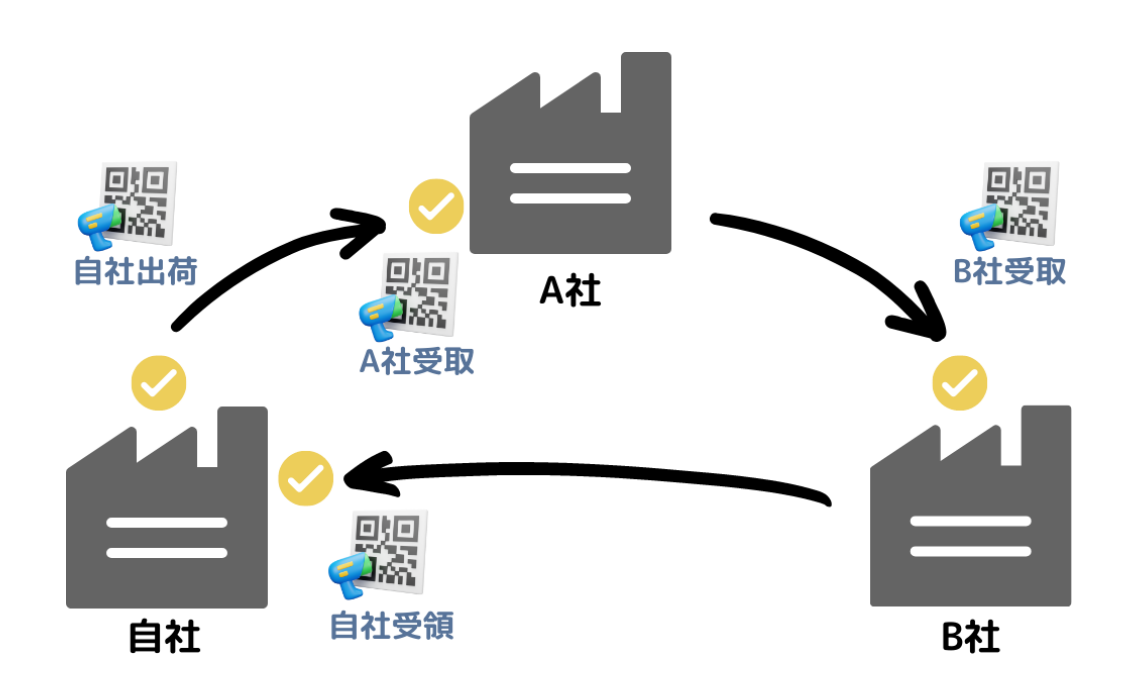

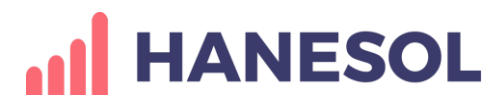

#### 会員証来店回数チケット

#### お客様にQRコード入りメンバーズ カードを発行 来店時にQRコードを読んで、来店 情報を記録

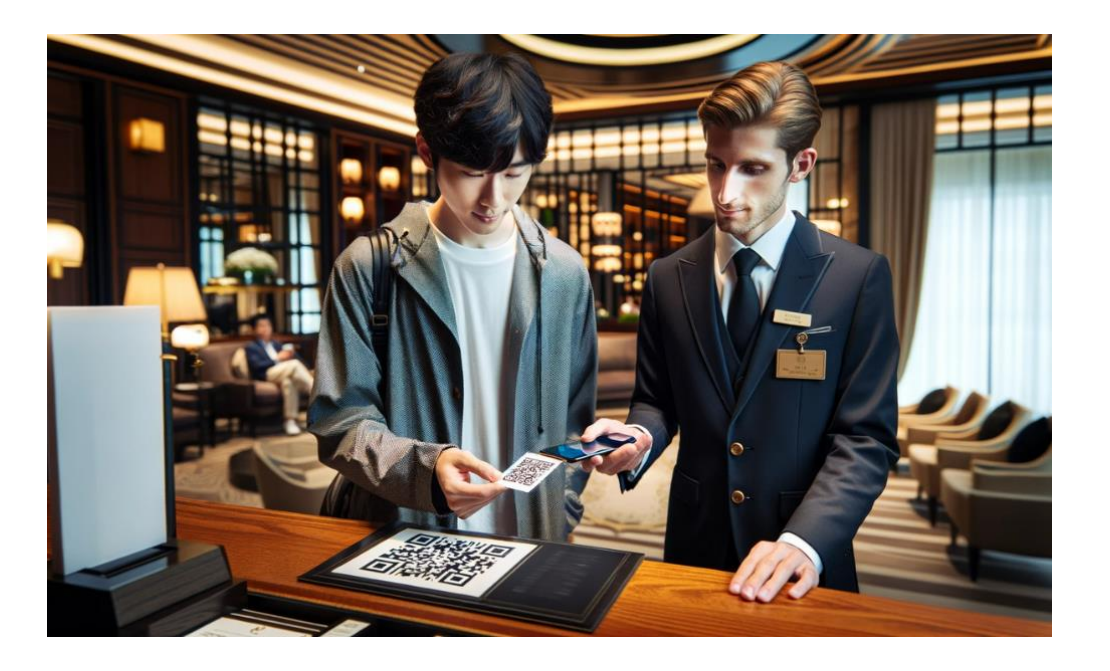

#### 手荷物一時預かり

お客様から預かった手荷物の引換 券をQRコードを印刷した札を発行 返却時にQRコードを読み込んで確 認、チェック

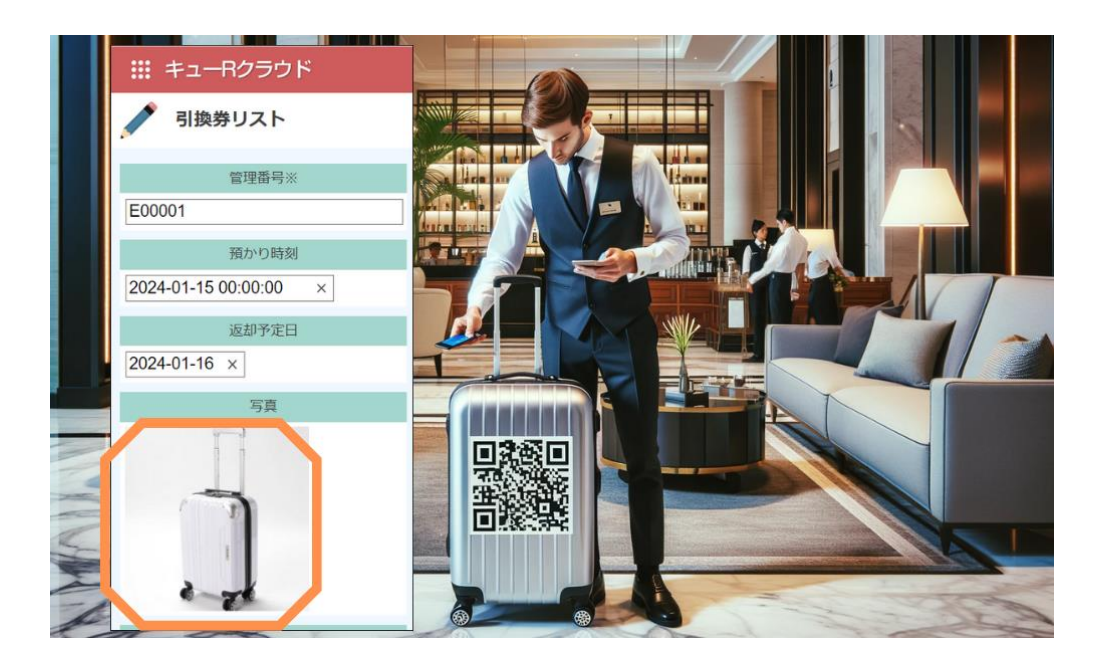

基本要素はわずか2つ

#### QRコードを読み取った記録 (Which,When,Who,Where)

QRコードから紐づけされたデータを参照 (View,Edit)

あらゆるシーンも、2つの要素を組み 合わせて、システムを構築します。

この2つの機能を「コア機能」と呼び ます。

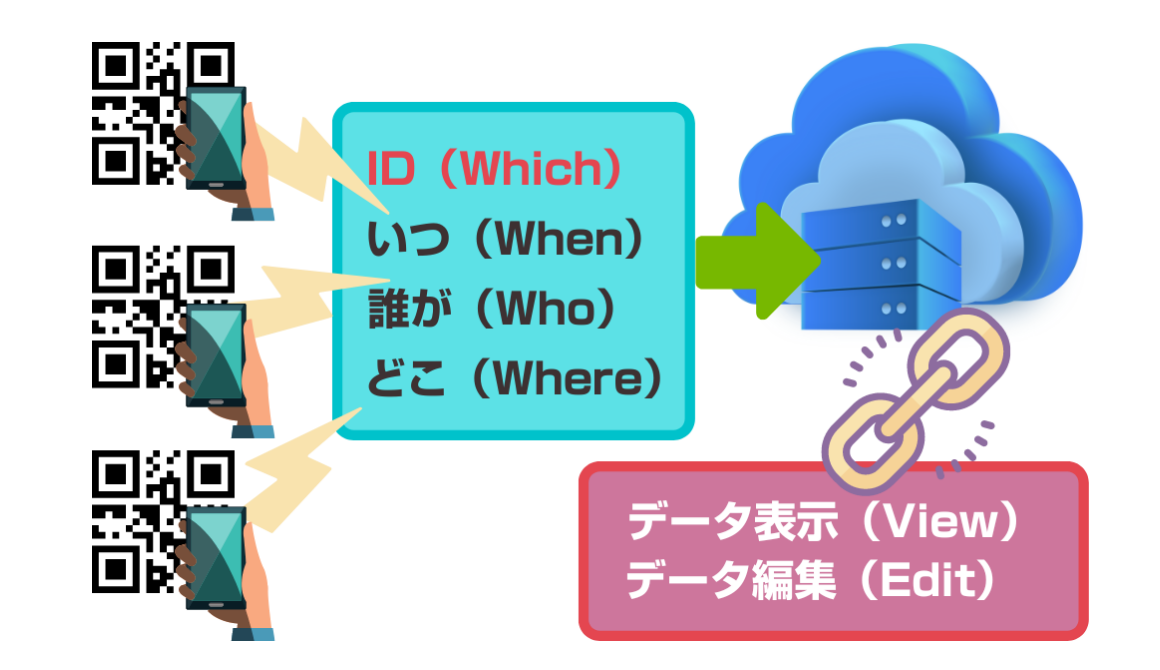

#### Excel操作の感覚でWEBデータベースが使える Excel/CSVデータをアップロード **Web** データ作成 クラウドで **Excel/CSV** データベース データ管理 QRコード作成、読取り、閲覧、編集 コア機能を提供するWEBサービス 88 キューRクラウド **Excel**  $Q$ R<sub> $-$ </sub> $K$ 検索 編集 **CSV** 管理

運用イメージをエクセルファイルに落とし込めさえすれば、誰 でも、簡単に、QRコードを使ったシステム運用が構築できます

#### **5. メリット・デメリット**

**HANESOL** 

#### メリット

#### 高い汎用性 エクセルがあらゆる業務で利用できるアプリ キューRクラウドもあらゆる業務をQRコードのシステム化ができます

#### 低い学習コスト エクセルが普通に使える人なら、キューRクラウドも数分で使えます

#### 低コスト

- ・初期費用無料
- ・無料プラン(無期限)から利用できる

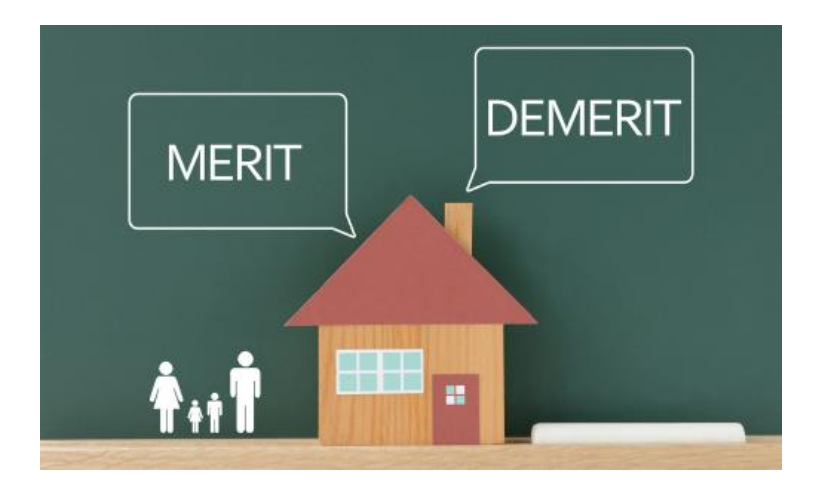

#### **5. メリット・デメリット**

**HANESOL** 

## デメリット

#### 高度な機能が少ない

汎用性重視のため、専門用途に特化した他社のサービスと比較すると、利用 できる機能レベルは劣ります

#### ISMSやプライバシーマーク未取得 弊社ハネソルは個人情報保護に関する認証資格未取得企業です。 お取引にISMS取得を必須条件とされる企業様 にはご利用いただけません。

セルフサービス オンラインによるリモートサポートのみ。 原則として、お客様自ら調べながら使って いただくようお願いしています。

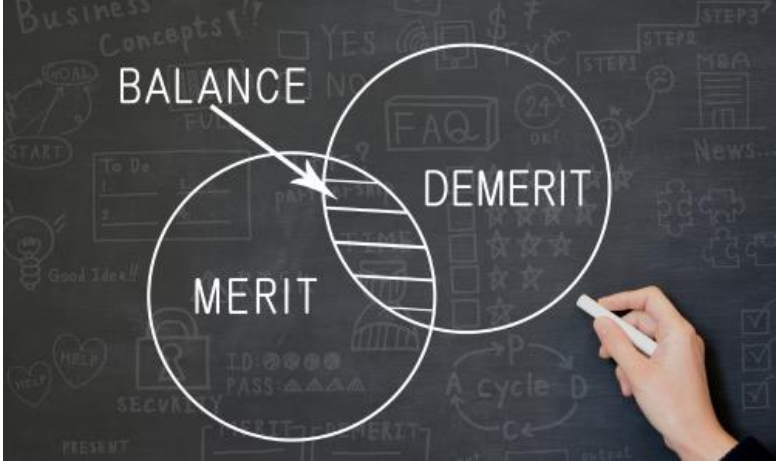

#### デメリットを補うサポート

#### 柔軟なカスタマイズ対応 通常プランでは、実装されていない特有の機能をご要望の場合は、お客様 に沿った専用カスタマイズによる対応が可能(お見積り対応)

#### 強度なセキュリティ管理 ISMSやプライバシーマーク未取得ですが、技術と運用の両面から、安全 安心のクラウド環境を構築し、堅牢なシステムを構築の上、万全なWEB サービスを提供しています。

セキュリティポリシーに関する詳細は https://qrcloud.net/security をご覧ください

#### 登録に必要な情報はメールアドレスとお名前のみ

#### 管理者となられる方のメールアドレスを登録 パスワードは自動発行 ログイン後にお名前(必須)と 会社名(任意)を登録

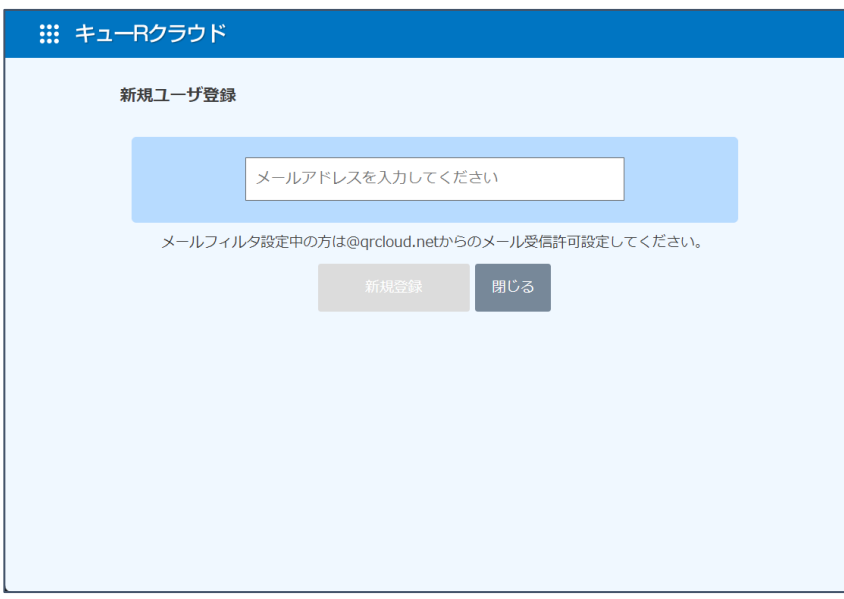

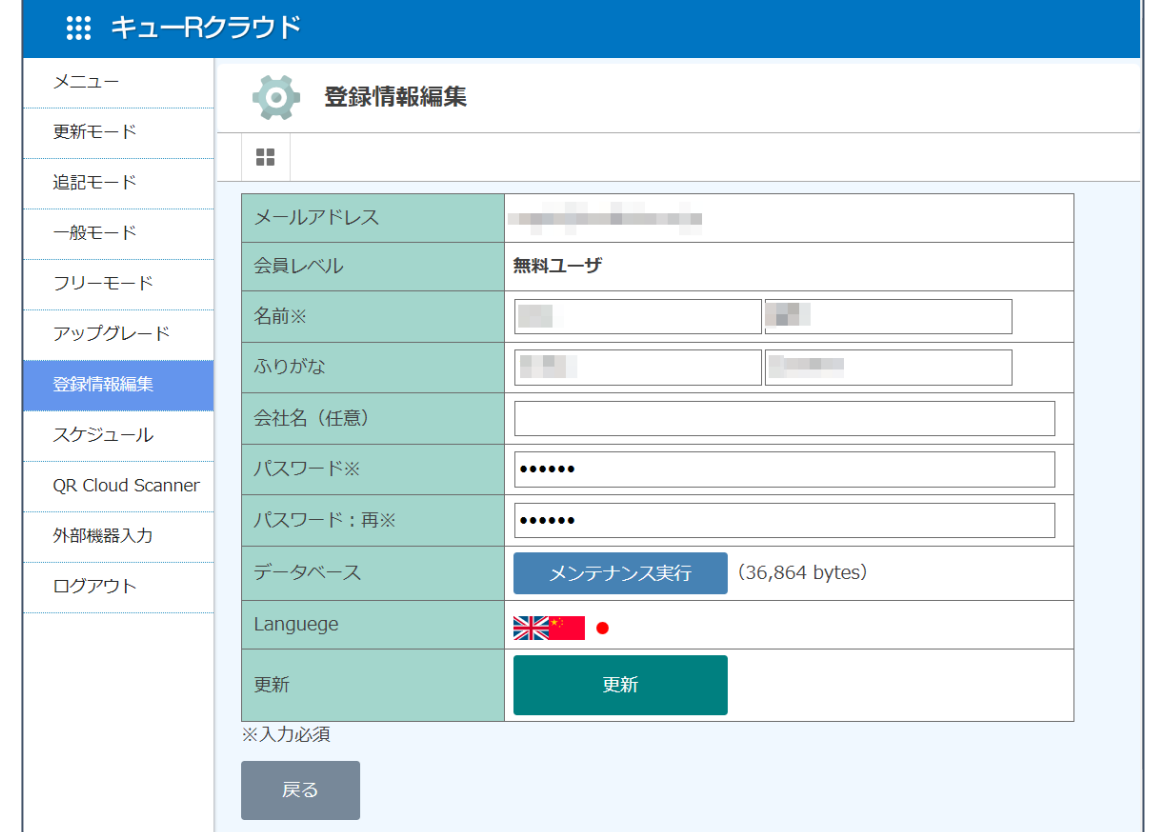

無料プランでご登録後、アップグレード画面へ 有料プランをご利用いただくまでのプロセス クレジットカード払い 銀行振り込み

弊社にて入金確認後より、有料プラン適用開始

.銀行振り込みの場合、オンラインで**請求書発行**可能。 クレジットカードの場合、決済完了後にオンラインで**領収書発行**可能

原則、お客様による操作(セルフサービス)での対応

個別に弊社から毎月期日に応じてメールによる請求書送付の場合は、カスタムプラン以上のご契約が必要

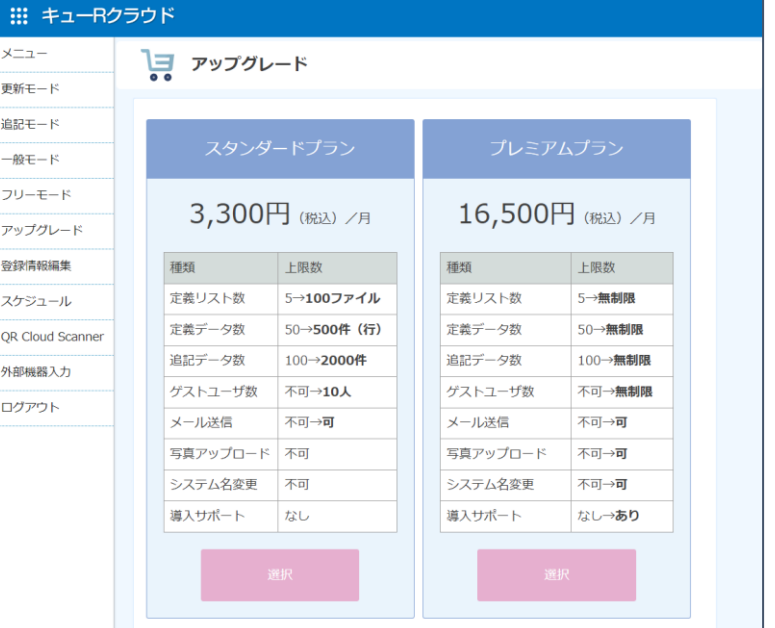

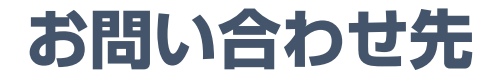

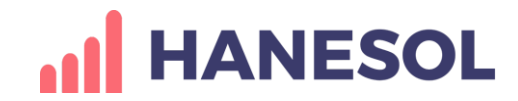

#### キューRクラウドの詳しい情報

サービスサイト https://qrcloudl.net

お問い合わせ https://qrcloudl.net/contact

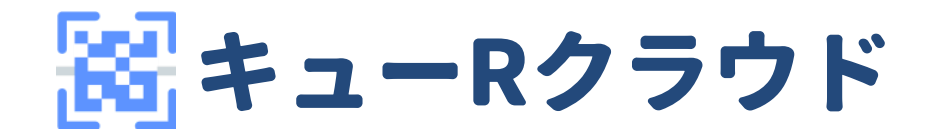